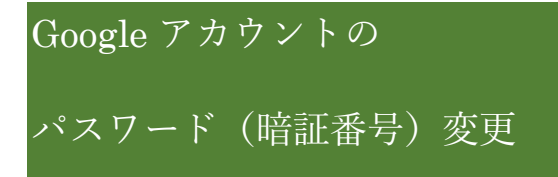

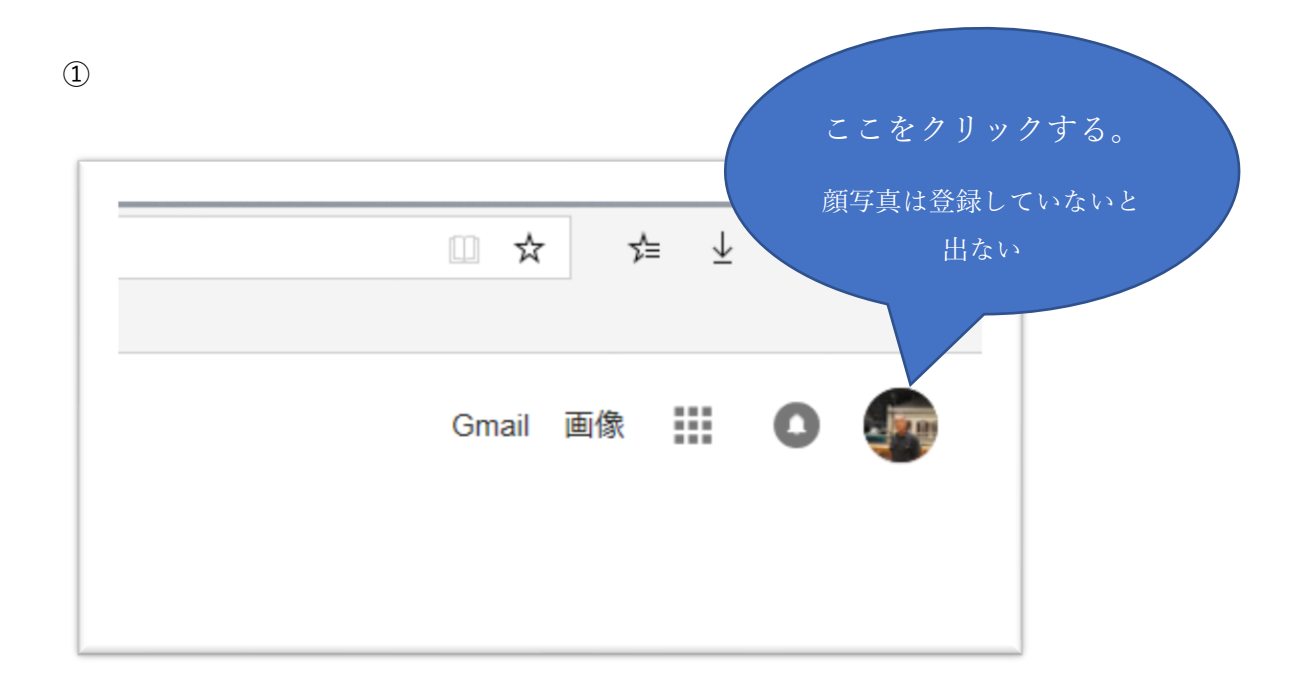

## ②

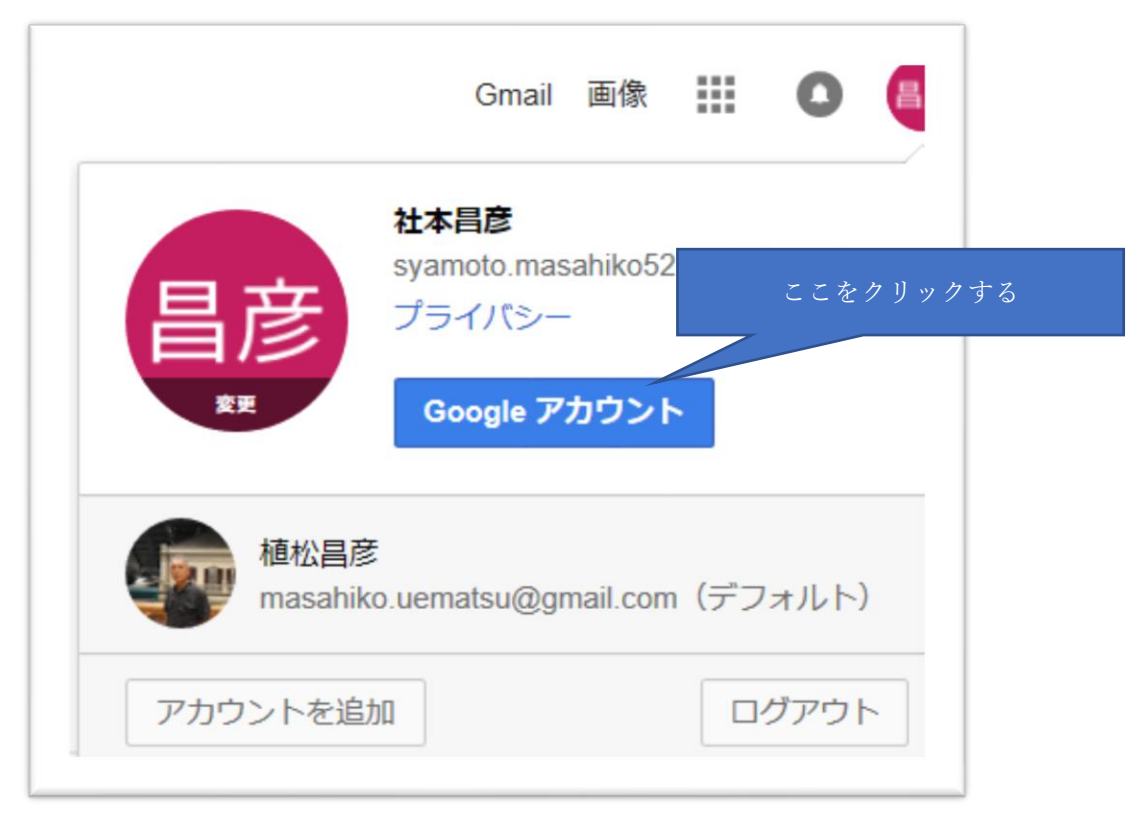

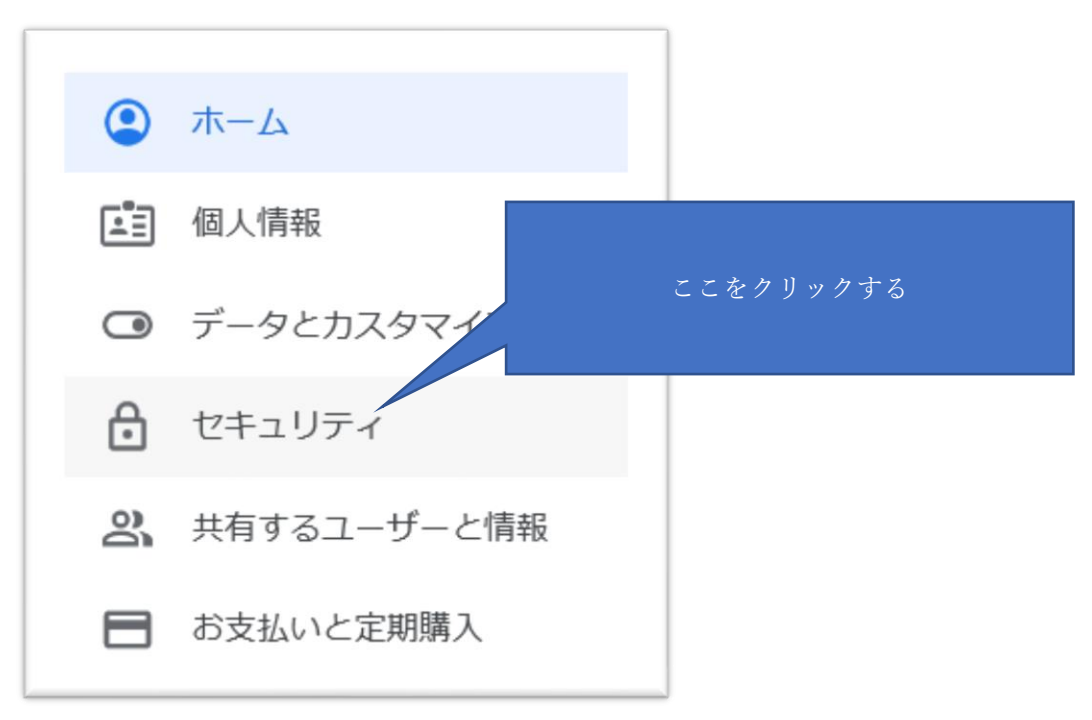

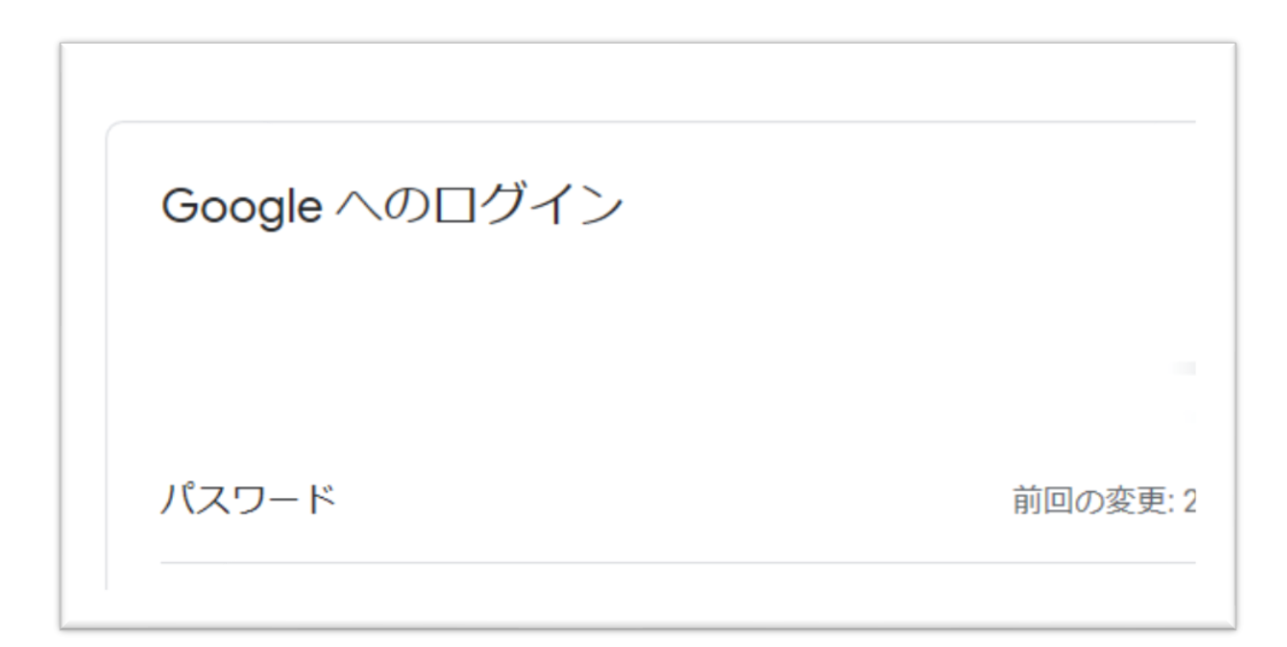

⑤いま登録しているパスワードを入れる

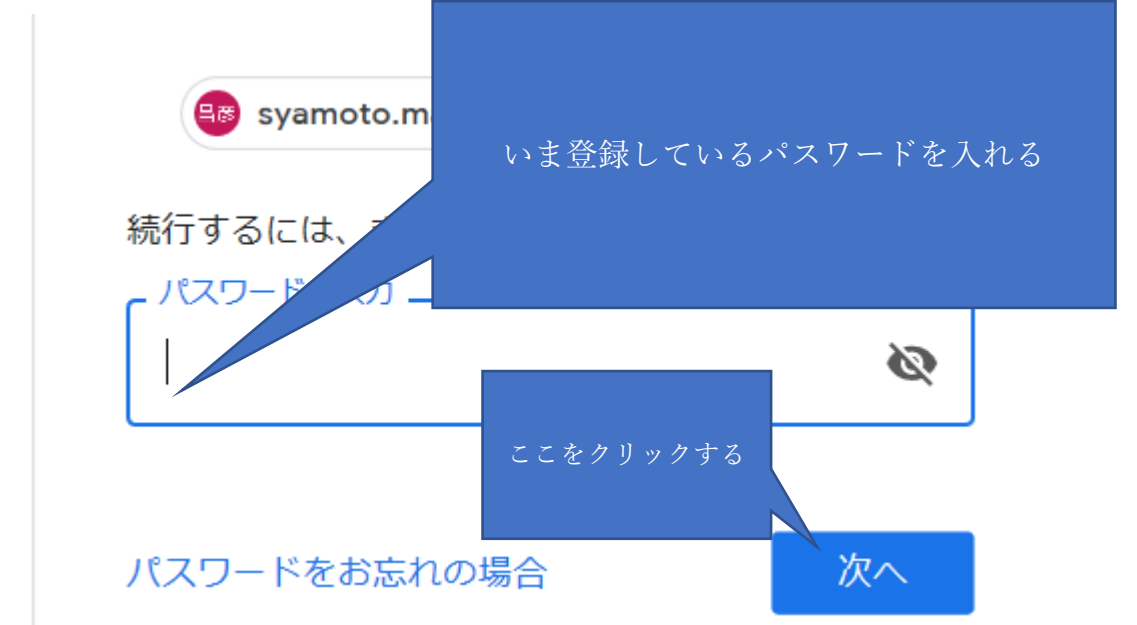

⑥

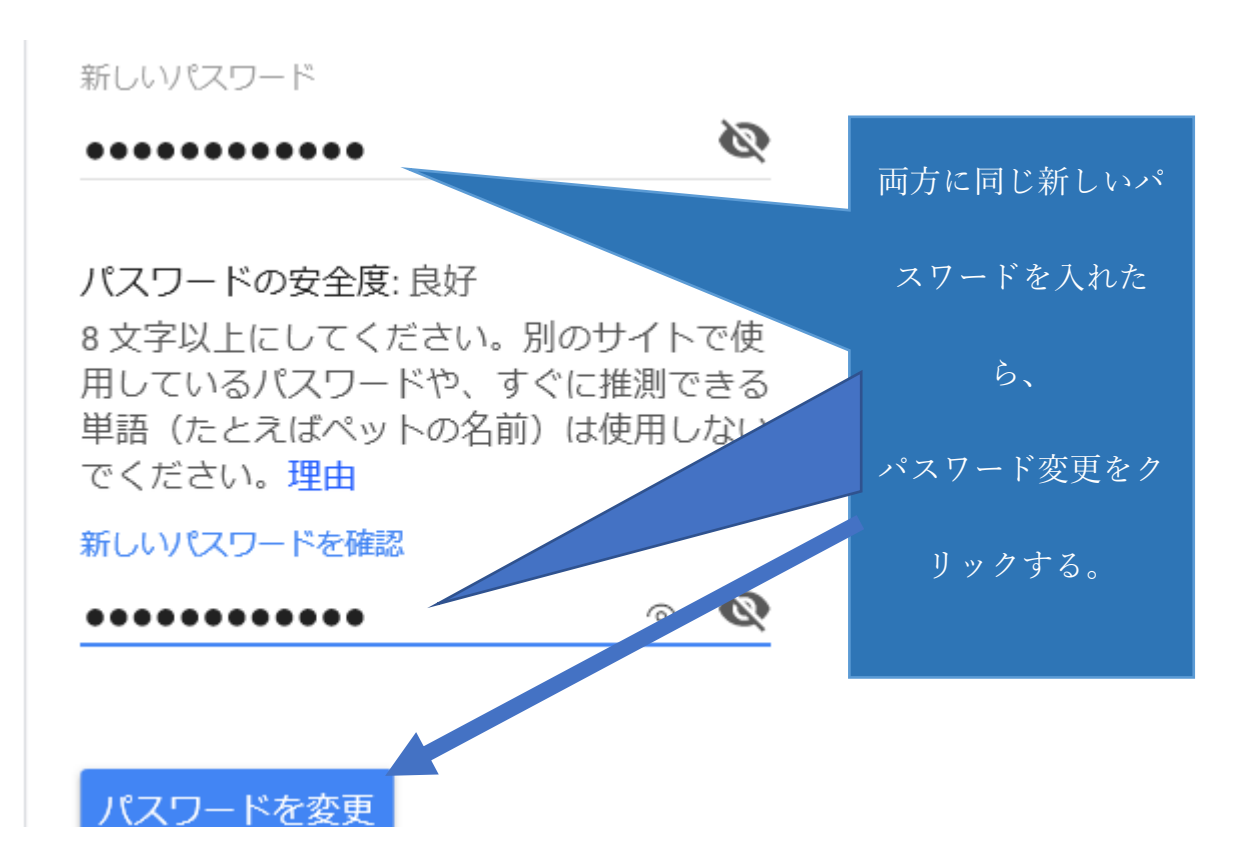

グーグルから下のようなメールが届きます。

これで 完了です。

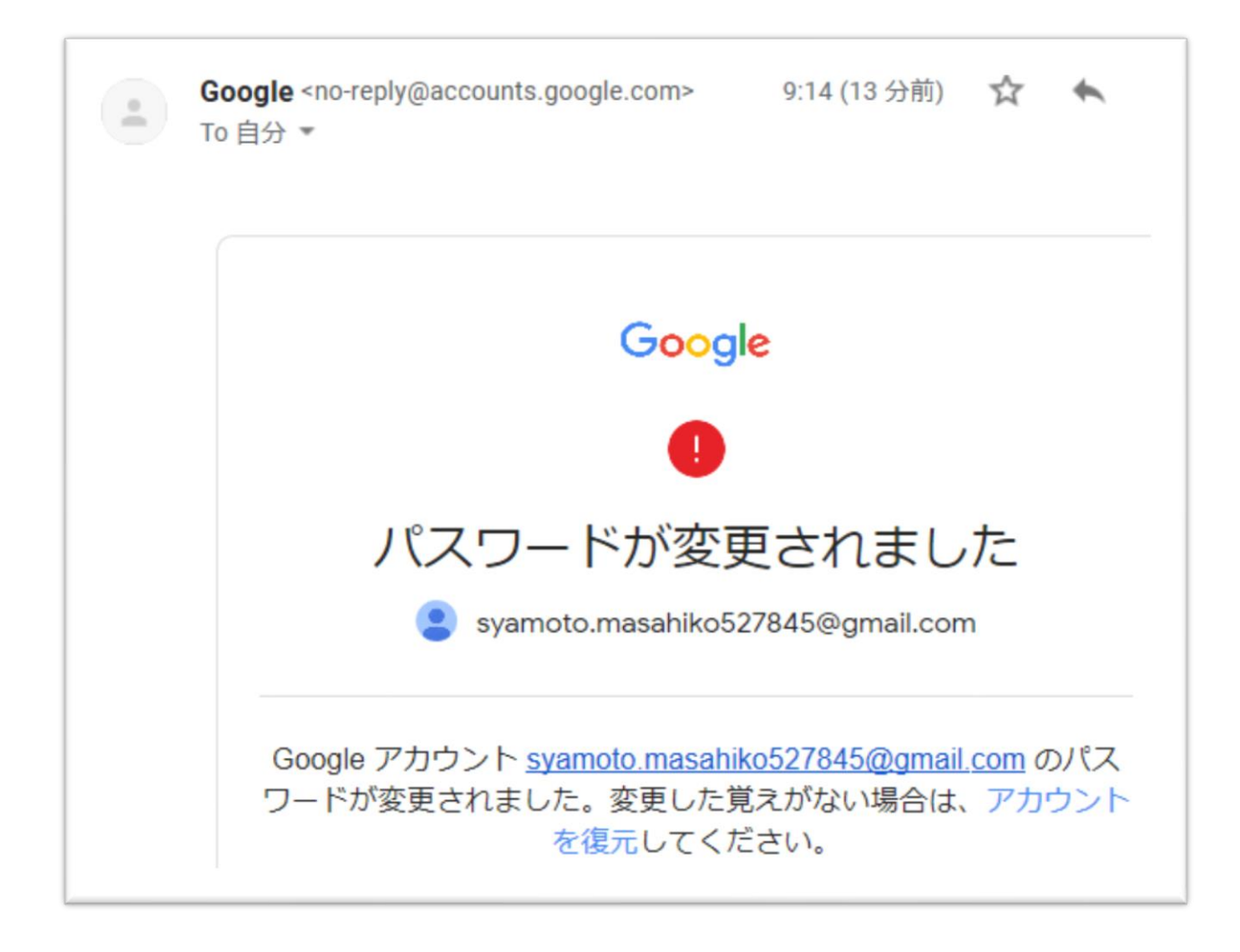